## SAP ABAP table CRMC\_ERMS\_FLDGRP {Field Groupings}

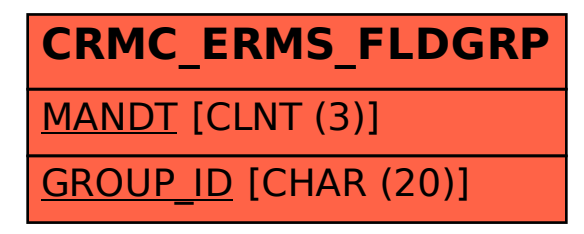